Sistema de rastreo de bajo costo por Geolocalización mediante el envío de mensajes SMS

Jorge López Ortega<sup>1</sup>, Jacobo Sandoval Gutiérrez<sup>1</sup>, Juan López Sauceda<sup>1</sup>, Martín Roberto Flores Eslava<sup>1</sup> *[j.lopezo@correo.ler.uam.mx,](mailto:j.lopezo@correo.ler.uam.mx) [j.saldoval@correo.ler.uam.com, j.lopez@correo.ler.uam.com,](mailto:j.saldoval@correo.ler.uam.com) [martin\\_r.flores@Hotmail.com](mailto:martin_r.flores@Hotmail.com)*

<sup>1</sup> Universidad Autónoma Metropolitana, Unidad Lerma

Actualmente se han desarrollado innumerables aplicaciones que requieren del Sistema de Posicionamiento Global (GPS) para ubicar una persona u objeto en el globo terráqueo<sup>1</sup>, no obstante, es indispensable el uso de un segundo módulo que transmita la posición de manera inalámbrica si se desea realizar un rastreo sin necesidad de seguir dicho objeto en todo momento. Por tal motivo, se ha incorporado el uso del Sistema Global para Comunicaciones Móviles (GSM) para transmitir dichas coordenadas con ayuda del Servicio de Mensajes Simples (SMS) con el apoyo de un dispositivo móvil como intermediario de solicitud y consulta.

El prototipo incorpora los siguientes módulos y equipos electrónicos:

- Batería de litio 5V 250 mA
- Ultimate GPS MTK3339 de *Adafruit<sup>2</sup>*
- Módulo GPRS SIM9003
- Microcontrolador LM4F120H de *Stellaris LaunchPad* de TI<sup>4</sup>

Inicialmente se emplea el microcontrolador como sistema principal de control y administrador de los datos derivados de los módulos electrónicos GPS y GPRS mediante un protocolo de comunicación Transmisor-Receptor Asíncrono Universal (UART). El módulo GPS obtiene el dato de geolocalización bajo el protocolo de Asociación de Electrónica de Marina Nacional 0183 (NMEA) que recibe y decodifica el microcontrolador en busca del encabezado de arreglo de datos del sistema de posicionamiento global (GPGGA) donde se encuentra las coordenadas de latitud y longitud en formato de grados y minutos con notación NSWE (North, South, West and East). La conversión a coordenadas decimales es requerida por Google Maps para colocar un marcador en el mapa.

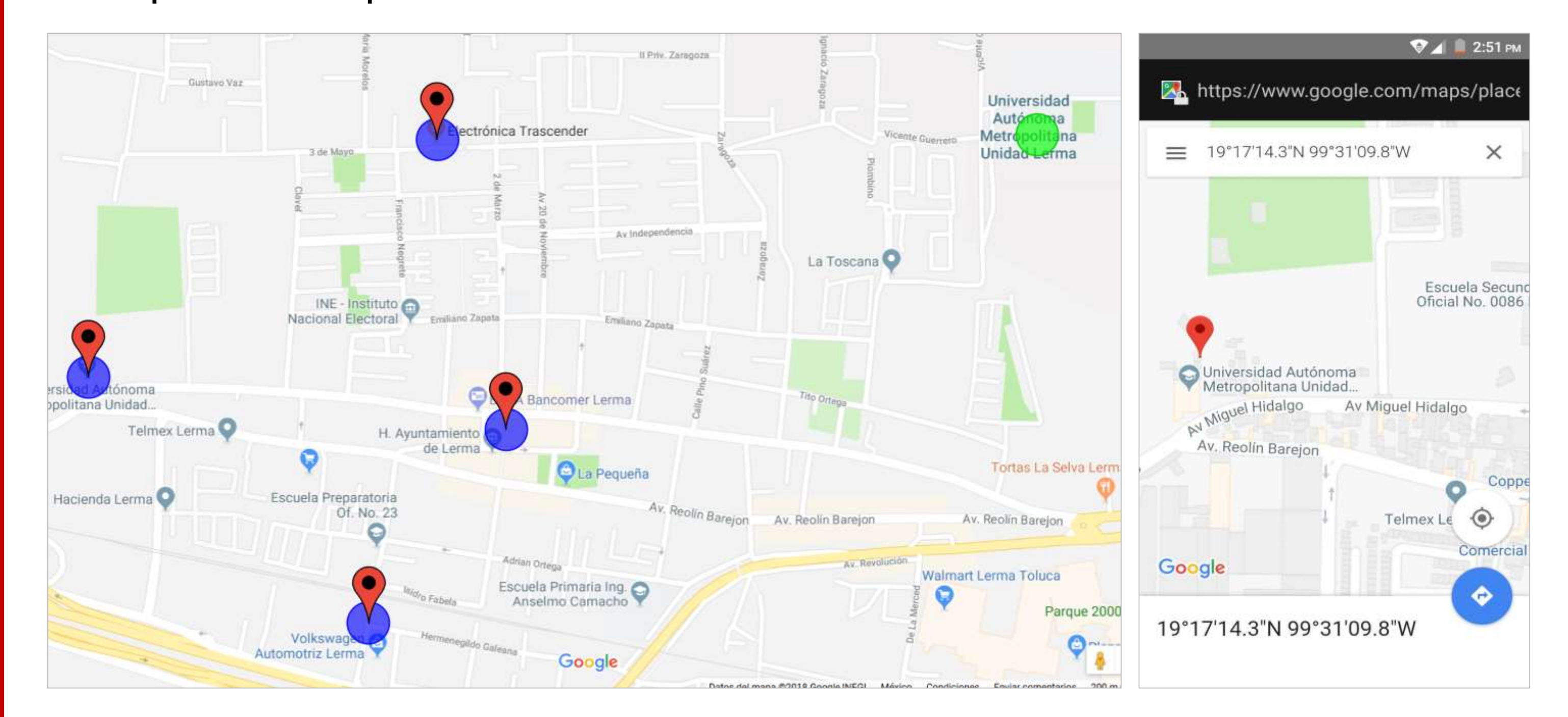

El microcontrolador lee cada carácter alfanumérico hasta la trama \$GPGGA que contiene las coordenadas en el orden: ,DDMM.MMMM,N/E,DDDMM. MMMM,S/W, donde D es grados y M minutos. Ejemplo:

\$GPGGA, 123519,4807.0380,N,01131.0000,E,1,08,0.9,545.4,M,46.9,M,,\*47

Una vez que se obtienen los datos, se realiza la conversión a coordenadas decimales de acuerdo a la ecuación 1 y 2.

$$
Latitude = Longitud = grados + \frac{min \cdot 1^{\circ}}{60'} + \frac{seg'' \cdot 1^{\circ}}{3600''}
$$
 **ECuación 1**

$$
Ny E = " + " Sy W = "-" \qquad \qquad \text{Ecuación 2}
$$

Las coordenadas decimales son:

Latitud =  $+19.502958$  Longitud =  $+11.516666$ 

Por otra parte el módulo GSM con SIM900 y chip de la compañía TELCEL con servicio de envío de mensajes de texto SMS también es conectado al sistema de control, el cual verifica el correcto funcionamiento del GPRS. La Figura 1 muestra el diagrama eléctrico del sistema mínimo de rastreo por geolocalización.

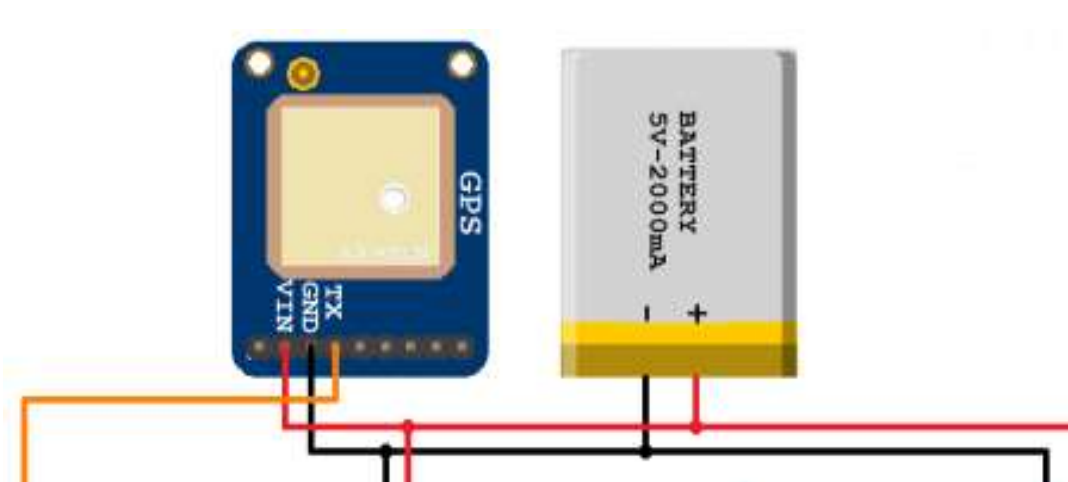

**Figura. 1.** Diagrama de sistema electrónico de rastreo

2.Lady,A (2018). Adafruit. New York City. U. S. Ultimate GPS. Recuperado de: https://cdn[learn.adafruit.com/downloads/pdf/adafruit-ultimate-gps.pdf](https://cdn-learn.adafruit.com/downloads/pdf/adafruit-ultimate-gps.pdf)

Una vez que el GPRS es validado, está listo para el envío y recepción de mensajes SMS. El mensaje de solicitud se puede realizar desde cualquier equipo con red celular al numero SIM de 10 dígitos. El siguiente ejemplo muestra la respuesta a la recepción de un mensaje de solicitud SMS.

## +CMT:"XXXXXXXXXX","","15/02/04,10:22:59-24"

Al recibir el mensaje SMS con el número de teléfono, el sistema de control lee las coordenadas globales del módulo GSM, realiza la conversión y envía un mensaje SMS al número de recepción con el texto que contiene los caracteres de la dirección URL de un mapa en Google maps con un marcador colocado en las coordenadas recibidas por el GPS. El siguiente ejemplo muestra la dirección URL de Google maps con coordenadas.

<http://maps.google.com/maps?f=q&q=19.286701,-99.519373&z=18>

## **Introducción**

# **Conferencia Interdisciplinaria de Avances en Investigación**

Casa abierta al tiempo UNIVERSIDAD AUTÓNOMA **METROPOLITANA Unidad Lerma** 

**CIAI**

**2018**

## **Material y métodos**

Para verificar el correcto funcionamiento de la recepción y transmisión de mensajes y procesamiento de datos, se realiza un recorrido en bicicleta en el municipio de Lerma de Villada estableciendo cinco puntos en la zona. La Figura 2 muestra el mapa de caminos, donde en círculos color azul se indica la posición del ciclista, en circulo color verde la posición del usuario y en marcadores las coordenadas del sistema de rastreo obtenidas, así como la impresión de pantalla de una de las solicitudes en celular.

#### **Figura. 2.** prueba de rastreo por solicitud de mensaje SMS

La Tabla 1 muestra el error absoluto entre las coordenadas del sistema de rastreo implementado, un GPS integrado a un celular con datos móviles respecto y a las coordenadas indicadas por el mapa de Google maps con la herramienta de localización. La Figura 3 muestra los marcadores de del sistema de rastreo y GPS por celular respecto a la misma posición.

#### **Tabla. 1.** Cálculo de error en sistema de rastreo

**Figura. 3**. Comparación de equipos GPS

El sistema de rastreo desarrollado cumple con el objetivo de obtener la posición geográfica de un objeto o persona, y enviar las coordenadas de manera inalámbrica por mensaje SMS al recibir una solicitud por celular.

•El sistema de rastreo implementado tiene un costo de \$ 2,650.00 MN. Su costo de desarrollo a escala es de aprox. \$ 600.00 MN y no requiere acceso a internet. El sistema se puede reprogramar en múltiples aplicaciones.

•El sistema de rastreo tiene un error absoluto promedio de 0.5 m respecto

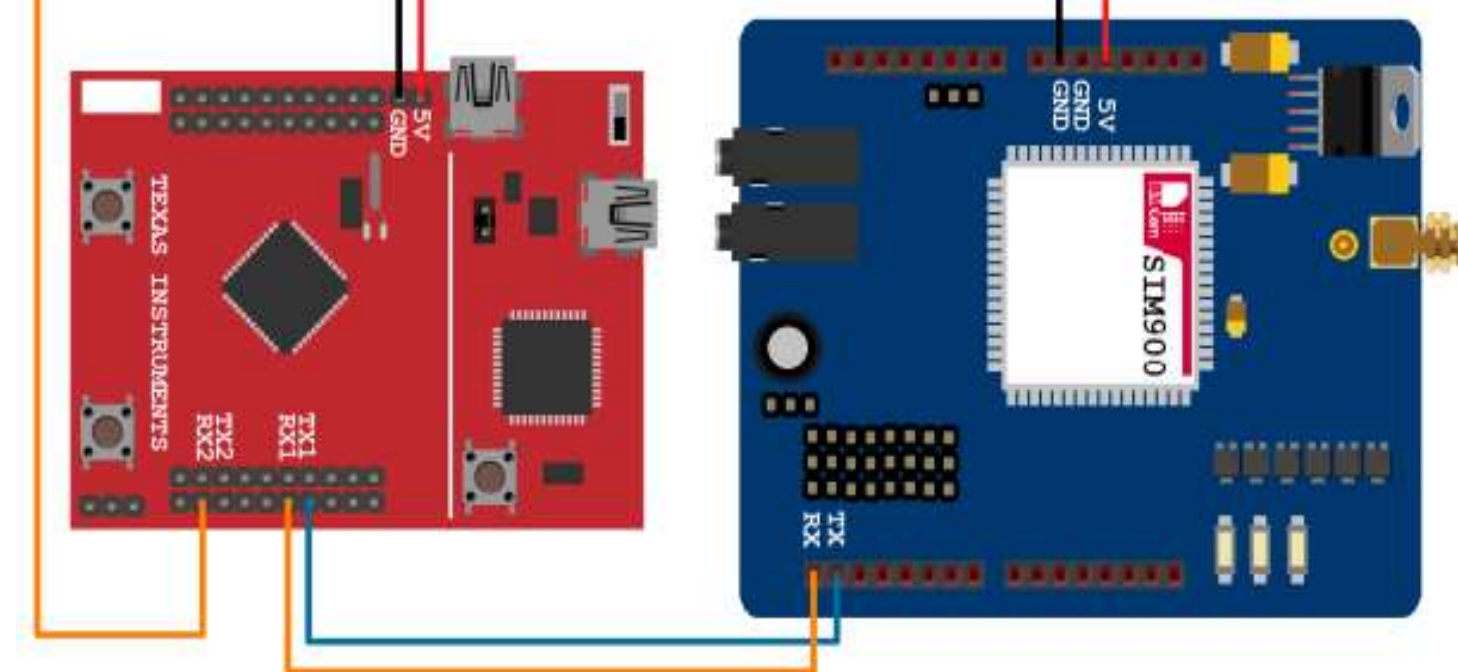

del GPS de un celular con datos móviles. La precisión posicional es de 1.8 m de acuerdo a especificaciones del módulo GPS.

•El sistema de comunicación de mensajes SMS por GSM (35 km) tiene mayor cobertura a diferencia de sistemas inalámbricos como RF (1000 m), Wi-Fi (100 m), Bluetooth (20 m), etc.

1.gps.gov. (1997). U.S. government web site. Recuperado de: <https://www.gps.gov/systems/gps/>

3.Itead intelligent systems co.ltd (2017). Shenzhen, china. IComSat GSM / GPRS SIM900. recuperado de: [https://elty.pl/upload/download/SIM900/icomsat%20V1.0\\_DS.pdf](https://elty.pl/upload/download/SIM900/icomsat V1.0_DS.pdf)

4.Texas instrument. (2012) .E.U.A. Microcontrollers (MCU). Recuperado de: <http://www.ti.com/lit/ug/spmu289c/spmu289c.pdf>

5.Telefonia Telcel (2018). DCMX, México. Mapas de Cobertura Servicio de Voz/SMS Tecnología 2G (GSM). [https://www.telcel.com/mundo\\_telcel/quienes-somos/corporativo/mapas-cobertura](https://www.telcel.com/mundo_telcel/quienes-somos/corporativo/mapas-cobertura)

## **Resultados**

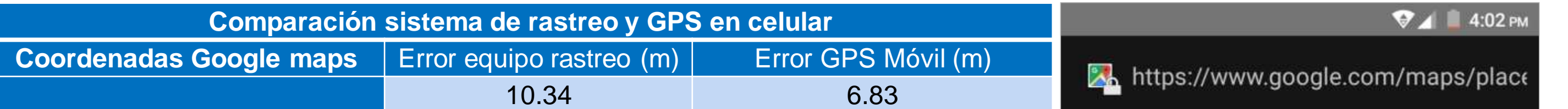

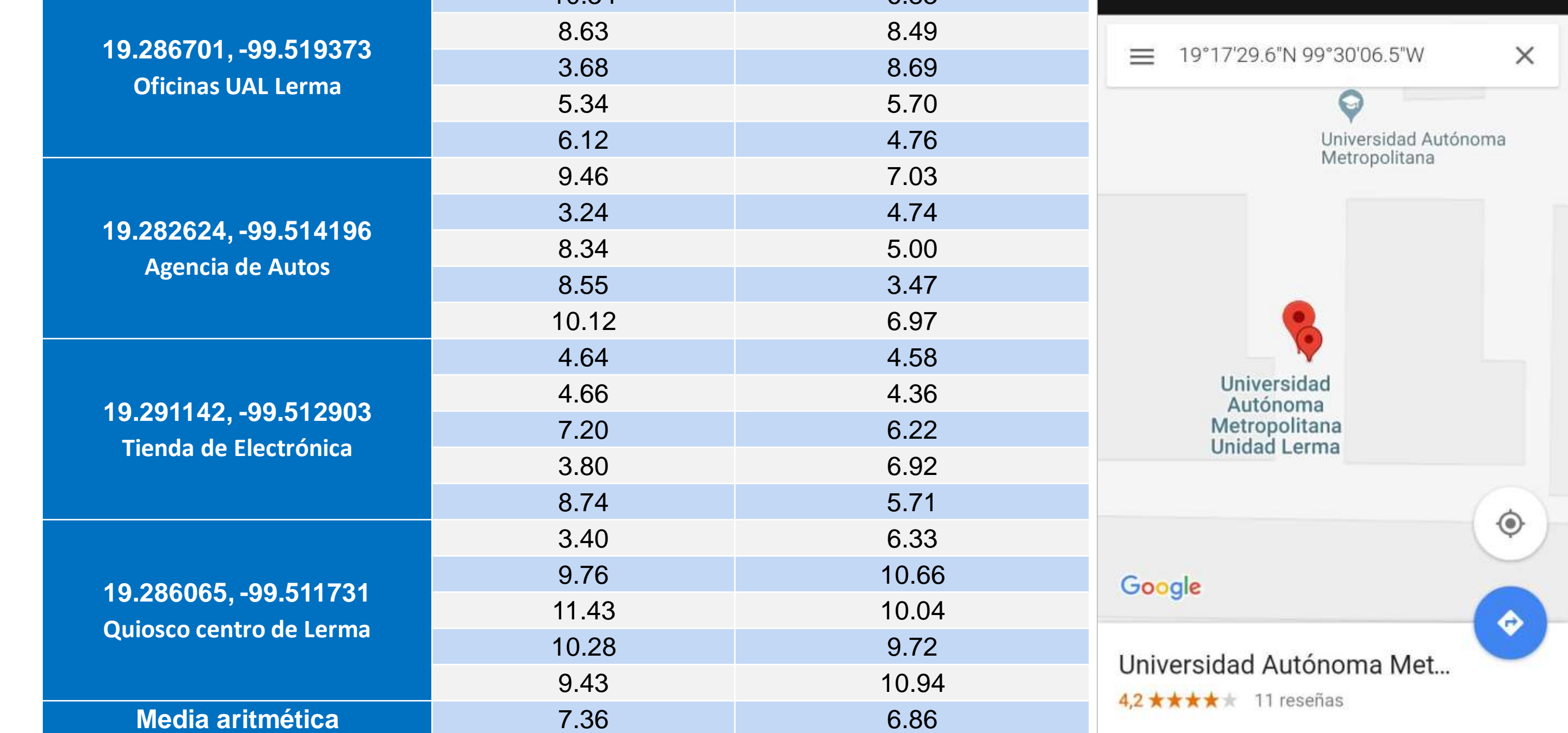

### **Conclusiones**

## **Bibliografía**

DOI: 10.24275/uam/lerma/repinst/ciai2018/000165/Lopez